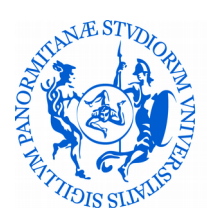

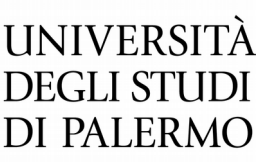

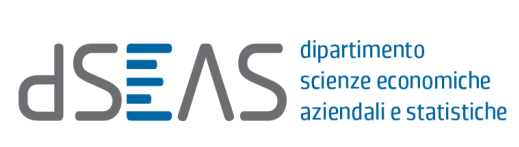

department **Land Communication** Communication of economics aziendali e statistiche business and statistics

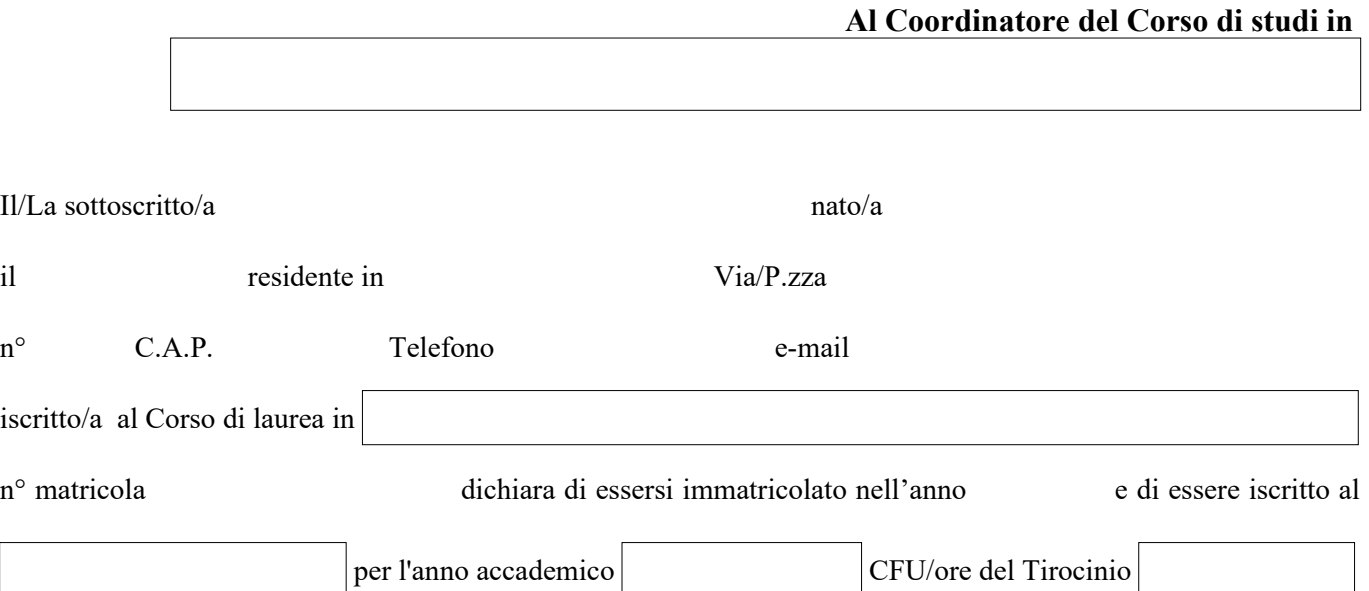

Consapevole delle sanzioni previste per le dichiarazioni mendaci ai sensi dell'art. 76 del D.P.R. n. 445 del 28/12/2000 ed essendo a conoscenza dell'art. 46 e 47 della legge medesima, dichiara, propone e chiede quanto segue:

## **A) Esami sostenuti e crediti conseguiti:**

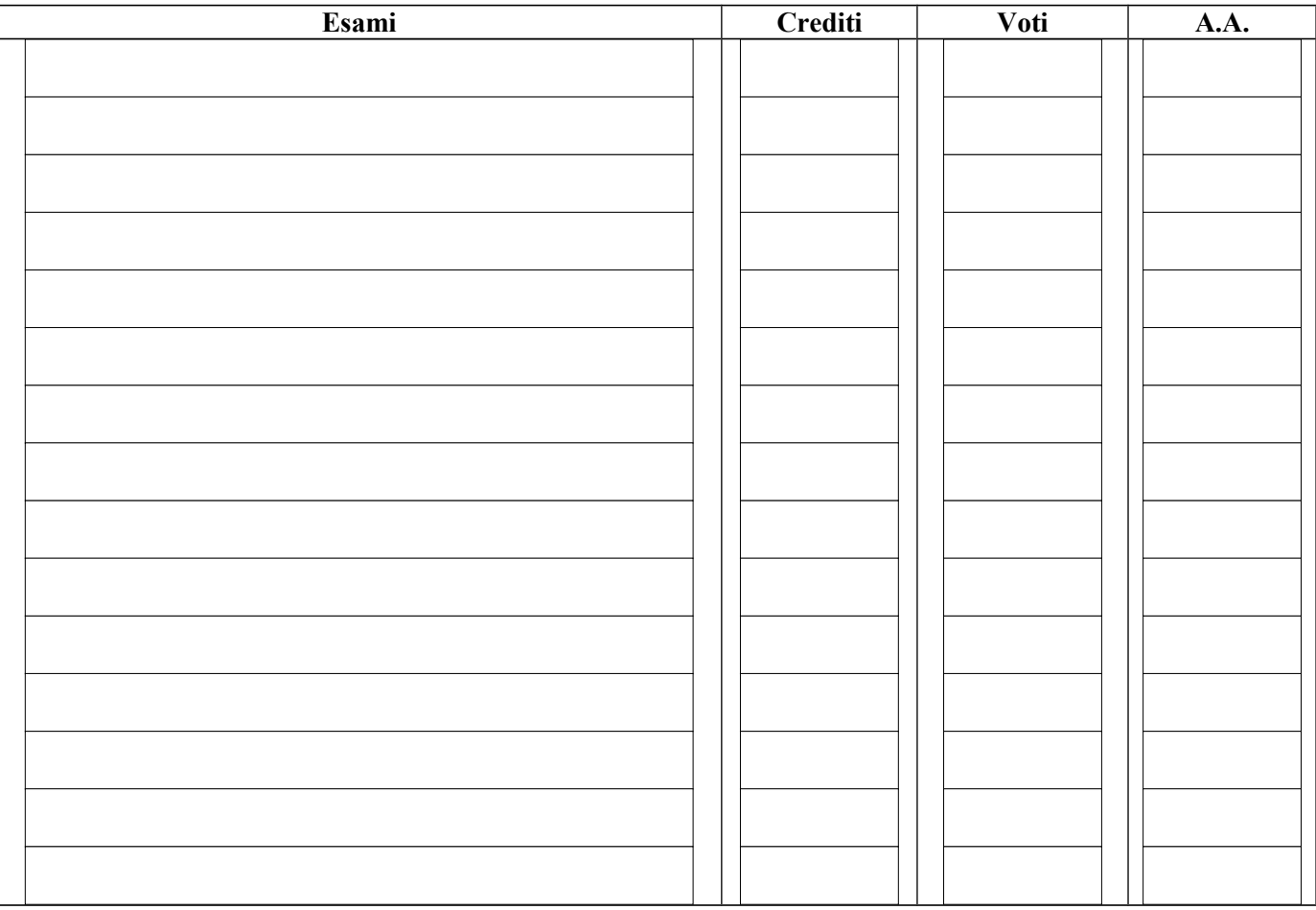

![](_page_1_Picture_0.jpeg)

![](_page_1_Picture_1.jpeg)

![](_page_1_Picture_2.jpeg)

![](_page_1_Picture_3.jpeg)

aziendali e statistiche business and statistics

![](_page_1_Picture_93.jpeg)

**Il sottoscritto DICHIARA di non avere relazioni di parentela entro il quarto grado con i titolari e i tutor aziendali. Dichiara, inoltre, di essere informato ai sensi e per gli effetti di cui all'art.10 della legge 31/12/96 n° 675 che i dati personali raccolti saranno trattati anche con strumenti informatici esclusivamente nell'ambito dello procedimento per il quale la presente dichiarazione viene resa, pertanto autorizza l'ufficio tirocinio al trattamento dei propri dati personali.**

Ai sensi e per gli effetti dell'art. 38, D.P.R. 445 del 28.12.2000 e s.m.i., la dichiarazione è sottoscritta dall'interessato in presenza del dipendente addetto ovvero sottoscritta o inviata insieme alla fotocopia, non autenticata di un documento di identità del dichiarante, all'ufficio competente via e-mail, tramite un incaricato, oppure a mezzo posta.

Palermo / / / Firma dello studente

## **RICHIESTA /PROPOSTA DI TIROCINIO**

![](_page_1_Picture_94.jpeg)

Viale delle Scienze Edif. 13, 09123895223 – mail: [massimiliano.scaccia@unipa.it](mailto:massimiliano.scaccia@unipa.it) – web: [http://seas.unipa.it](http://seas.unipa.it/)

![](_page_2_Picture_0.jpeg)

![](_page_2_Picture_1.jpeg)

![](_page_2_Picture_2.jpeg)

![](_page_2_Picture_3.jpeg)

scienze economiche of economics aziendali e statistiche business and statistics

 $\mathcal{L}_\text{max}$ (Firma del docente) *indicare il Nome e Cognome del docente*

**In base alle disposizioni della legge 675/97 tutti i dati personali raccolti saranno soggetti a riservatezza ed impiegati per sole finalità statistiche dell'Università degli studi di Palermo**